# **BC-08**

# December - Examination 2017

# **B. Com. Pt. II Examination**

# **Cost Accounting**

# Paper - BC-08

Time: 3 Hours 1

[ Max. Marks :- 100

- The question paper is divided into three sections A, B and C. Note: Write answers as per the given instructions.
- **निर्देश** : यह प्रश्न पत्र 'अ', 'ब' और 'स' तीन खण्डों में विभाजित है। प्रत्येक खण्ड के निर्देशानुसार प्रश्नों के उत्तर दीजिए।

#### $Section - \Delta$

 $10 \times 2 = 20$ 

(Very Short Answer Questions)

Note: Answer all questions. As per the nature of the question delimit your answer in one word, one sentence or maximum up to 30 words. Each question carries 2 marks.

#### खण्ड $-$ 'अ'

### (अति लघू उत्तरीय प्रश्न)

- निर्देश : सभी प्रश्नों के उत्तर दीजिए। आप अपने उत्तर को प्रश्नानुसार एक शब्द, एक वाक्य या अधिकतम 30 शब्दों में परिसीमित कीजिए। प्रत्येक प्रश्न 2 अंकों का है।
- (i) What do you mean by "Direct Material"?  $1)$ प्रत्यक्ष सामग्री से आप क्या समझते है?
- 462
- (ii) Write formula for calculating Bonus under Hasley plan. हास्ले प्लान के अन्तर्गत बोनस ज्ञात करने का सूत्र लिखो।
- (iii) Write the names of two methods of costing. लागत लेखांकन की दो पद्धतियों के नाम लिखो।
- (iv) Write the meaning of standard cost. प्रमाप लागत का अर्थ लिखो।
- (v) Write two reasons which differentiate cost accounting profit and financial accounting profit. लागत लेखों से लाभ व वित्तीय लेखों से लाभ में अन्तर के दो कारण लिखो।
- (vi) What is absolute Tonne Kilometer? परिशुद्ध टन किलोमीटर क्या है?
- (vii) What do you mean by sunk costs? डूबी हुई लागतों से आप क्या समझते है?
- (viii) Write the names of any two not cost expenses. किन्ही दो गैर लागत व्ययों के नाम लिखो।
- (ix) What do you mean by variable overhead? परिवर्तनशील उपरिव्यय से क्या समझते हैं?
- (x) What do you mean by cost sheet? लागत विवरण पत्र से क्या समझते है?

#### **Section - B**

 $4 \times 10 = 40$ 

(Short Answer Questions)

Answer any four questions. Each answer should not Note: exceed 200 words. Each question carries 10 marks.

(Contd.)

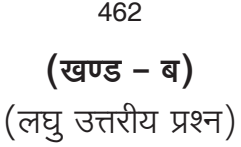

- **निर्देश :** किन्हीं **चार** प्रश्नों के उत्तर दीजिए। आप अपने उत्तर को अधिकतम 200 शब्दों में परिसीमित कीजिए। प्रत्येक प्रश्न 10 अंकों का है।
- 2) Computer EOQ from the following information. निम्नांकित सूचनाओं से आर्थिक आदेश मात्रा ज्ञात करो. Annual Demand 5000 units, unit price ₹ 20, Order cost ₹ 16, carrying cost 20% per annum.
- 3) What do you mean by Idle time. Give the treatment of idle time cost. कार्यहीन समय से आप क्या समझते है? कार्यहीन समय का लागत व्यवहार बताओ।
- Differentiate between allocation and appointment of overheads.  $4)$ उपरिव्ययों के आंबटन व अनुभाजन में अन्तर लिखो।
- Give the format of Production Account.  $5)$ उत्पादन खाता का प्रारुप बनाओ।
- Explain meaning of Job and Batch costing methods.  $6)$ उपकार्य एवं समूह लागत विधि से आप क्या समझते हैं?
- Explain the methods of accounting for by products.  $7)$ उत्पादों का लेखांकन करने की विधियां समझाओ।
- What is cost control accounts. Mention the names of control 8) accounts. लागत नियंत्रण खाते क्या है? नियंत्रण खातों के नाम लिखो।

9) Two buses are operating between Delhi and Jaipur, one way distance being 300 kms. Each bus is 50 seater, is generally 90% occupied and makes 20 round trips in a month. Calculate total effective passenger km.

दो बसे दिल्ली से जयपुर के बीच संचालित होती है। एक तरफा दूरी 300 कि.मी. है। प्रत्येक बस की बैठक क्षमता 50 सीटे हैं, यह सामान्यतः 90% भरी रहती है और माह में आने जाने के 20 ट्रिप लगाती है। कूल प्रभावी यात्री कि मीजज्ञात करो।

#### **Section - C**

 $2 \times 20 = 40$ 

(Long Answer Questions)

**Note:** Answer any two questions. You have to delimit your each answer maximum up to 500 words. Each question carries 20 marks

> (खण्ड – स**)** (दीर्घ उत्तरीय प्रश्न)

- निर्देश : किन्हीं दो प्रश्नों के उत्तर दीजिए। आप अपने उत्तर को अधिकतम 500 शब्दों में परिसीमित करना है। प्रत्येक प्रश्न 20 अंकों का है।
- 10) Calculate P/V ratio, BEP in Rs., sales when profit in Rs.20000 from the following informations.

निम्नांकित सूचनाओं लाभ मात्रा अनुपात, न लाभ न हानि का बिन्दू रूपयों में विक्रय यदि लाभ 20000 रु. हो.

Sales Rs. 10 per unit, variable cost Rs. 5 per unit, fixed cost Rs.10000

विक्रय 10 रु. प्रति इकाई, परिवर्तनशील व्यय 5 रु. प्रति इकाई, स्थायी लागतें 10000 रु. हो।

- 11) Calculate Material Price Variance and material usage variance from the following: निम्नांकित से सामग्री मूल्य विचरण व सामग्री उपभोग विचरण ज्ञात करो। Standard Quantity (प्रमाप मात्रा) 1000 Units Actual Quantity (वास्तविक मात्रा) 1100 units Standard Price per unit प्रति इकाई प्रमाप लाभ Rs. 5 Actual cost per unit प्रति इकाई वास्तविक लागत Rs. 4
- 12) Write an essay on "Importance of Cost Accounting in Business". ''लागत लेखांकन का व्यवसाय में महत्व'' विषय पर लेख लिखिए।
- 13) Explain in brief, the various methods of apportionment of Joint costs

संयुक्त लागतों के अनुभाजन की विभिन्न विधियों को संक्षेप में वर्णन करो।

462